## **Examenul de bacalaureat naţional 2020 Proba E. d) Informatică Limbajul Pascal**

**Filier***ă teoretică, profi***l real, specializare** *științe ale naturii*

 **Testul 2** 

- **Toate subiectele sunt obligatorii. Se acordă 10 puncte din oficiu.**
- **Timpul de lucru efectiv este de 3 ore.**
- **Identificatorii utilizaţi în rezolvări trebuie să respecte precizările din enunţ (bold), iar în lipsa unor precizări explicite, notaţiile trebuie să corespundă cu semnificaţiile asociate acestora (eventual în formă prescurtată). Datele de intrare se consideră corecte, validarea lor nefiind necesară.**

**SUBIECTUL I (20 de puncte) Pentru fiecare dintre itemii de la 1 la 5, scrieţi pe foaia de examen litera corespunzătoare răspunsului corect. Fiecare răspuns corect se notează cu 4 puncte.**

**1.** Indicați o expresie care are valoarea **true** dacă şi numai dacă numărul memorat în variabila întreagă **x** aparţine intervalului închis **[-20,20]**.

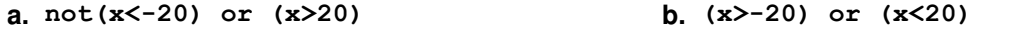

- **c. not((x+20<0) and (x-20>0)) d. (x+20>=0) and (x-20<=0)**
- **2.** Pentru a verifica dacă în tabloul unidimensional **(4,5,7,9,10,18,27)** există elementul cu valoarea **x** se aplică metoda căutării binare. Știind că valoarea **x** a fost comparată cu trei elemente ale tabloului pe parcursul aplicării metodei, două valori ale lui **x** ar putea fi:
	- **a. 3** și **5 b. 4** și **18 c. 9** și **10 d. 27** și **30**
- **3.** Variabilele **i** și **j** sunt de tip întreg. Indicați expresia care poate înlocui zona punctată astfel încât, în urma executării secvenței obținute, să se afișeze pe ecran valorile alăturate.

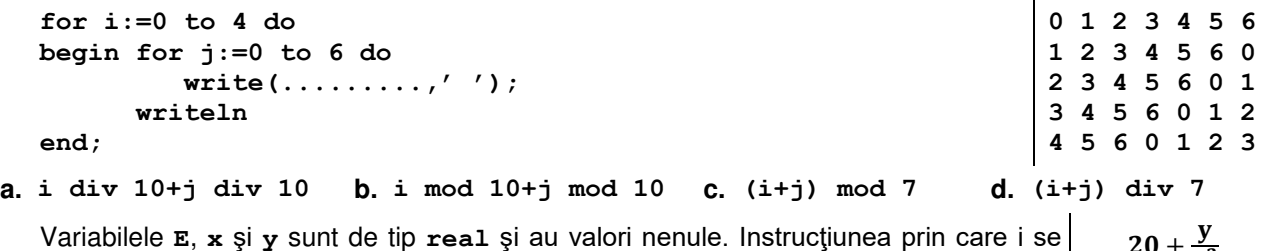

- **4.** Variabilele **E**, **x** şi **y** sunt de tip **real** şi au valori nenule. Instrucţiunea prin care i se atribuie variabilei **E** rezultatul evaluării expresiei alăturate este:  $20+$ 10
	- **a. E:=20+(y/sqr(x)/10); b. E:=(20+y/sqr(x))/10;**
	- **c.**  $E := (20+y) / \text{sqrt}(x) / 10;$  **d.**  $E := 20 + y / \text{sqrt}(x) / 10;$
- 
- **5.** O secvenţă de instrucţiuni care realizează corect interschimbarea valorilor variabilelor reale **x** şi **y** este:
	- **a. x:=y-x; y:=y-x; x:=x+y; b. x:=y-x; y:=y-x; x:=x-y;**
	- **c. x:=x-y; y:=x-y; x:=x+y; d. x:=x-y; y:=x-y; x:=y-x;**

 $\overline{\mathbf{x}}$  $\overline{\phantom{a}}$ 

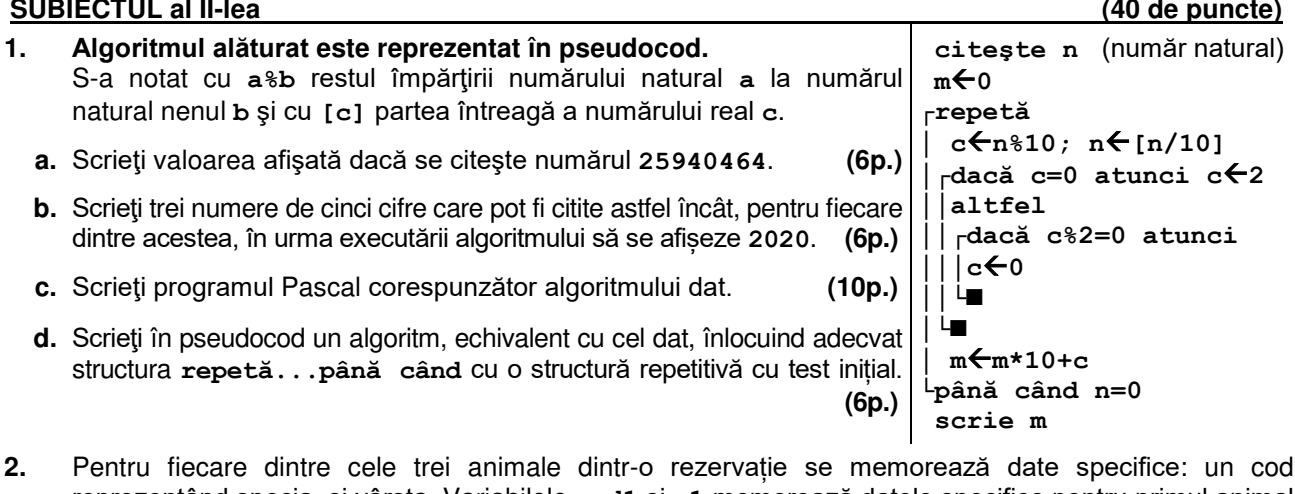

- **2.** Pentru fiecare dintre cele trei animale dintr-o rezervație se memorează date specifice: un cod, reprezentând specia, și vârsta. Variabilele **cod1** și **v1** memorează datele specifice pentru primul animal, variabilele **cod2** și **v2** datele specifice pentru cel de al doilea animal, iar variabilele **cod3** și **v3** datele specifice ale celui de al treilea animal. Scrieți o secvență de instrucțiuni în urma executării căreia să se afișeze pe ecran codul celui mai în vârstă animal. **(6p.)**
- **3.** Tablourile unidimensionale **A** şi **B** au valorile: **A=(2,5,7,8,10)** și **B=(23,17,10,9,4)**. Scrieți elementele tabloului obținut în urma interclasării tablourilor **A** și **B** în ordine descrescătoare, în ordinea apariției lor în acesta. **(6p.)**

## **SUBIECTUL al III-lea (30 de puncte)**

## **1.** Două numere distincte **a** și **b** sunt numite **d-fii** ai unui număr natural **n** dacă **a∙b=n**. Se citește un număr natural nenul **n**, și se cere să se scrie toate perechile distincte de numere naturale cu proprietatea că sunt d-fii ai lui **n**. Fiecare pereche este afișată încadrată între paranteze rotunde, numerele din pereche fiind afișate în ordine strict descrescătoare, separate printr-un spațiu. Scrieți, în pseudocod, algoritmul de rezolvare a problemei enunțate. **Exemplu:** dacă **n=12** se scrie, nu neapărat în această ordine, **(12 1)(6 2)(4 3)** iar dacă **n=16** se scrie **(16 1)(8 2) (10p.)**

- **2.** Scrieţi un program Pascal care citeşte de la tastatură un număr natural, **n** (**n[2,102]**), apoi cele **n** elemente ale unui tablou unidimensional, numere întregi din intervalul **[-102,102]**, dintre care cel puțin unul este pozitiv și cel puțin unul este negativ. Programul transformă în memorie tabloul, eliminând din componenţa sa toate numerele negative, apoi afişează pe ecran elementele tabloului obţinut. **Exemplu:** pentru **n=10** și taboul (**2,5,2,4,-3,4,-2,-7,-2,9)** se obține taboul (**2,5,2,4,4,9) (10p.)**
- **3.** Fişierul **bac.in** conţine un şir de numere naturale distincte, din intervalul **[1,109]**. Numerele din şir sunt separate prin câte un spaţiu şi cel puţin două dintre ele au penultima cifră **2** și ultima cifră **0**. Se cere să se afișeze pe ecran cele mai mari două numere din şir cu proprietatea că au penultima cifră **2** și ultima cifră **0**. Numerele determinate sunt afişate în ordine crescătoare, separate prin câte un spaţiu. Proiectați un algoritm eficient din punctul de vedere al memoriei utilizate şi al timpului de executare. **Exemplu**: dacă fişierul conţine numerele **9731 50 112 20 8 16 8520 3 2520 1520**

pe ecran se vor afişa, în această ordine, numerele: **2520 8520** 

- **a.** Scrieți programul Pascal corespunzător algoritmului proiectat. **(8p.)**
- **b.** Descrieți în limbaj natural algoritmul proiectat, justificând eficiența acestuia. **(2p.)**